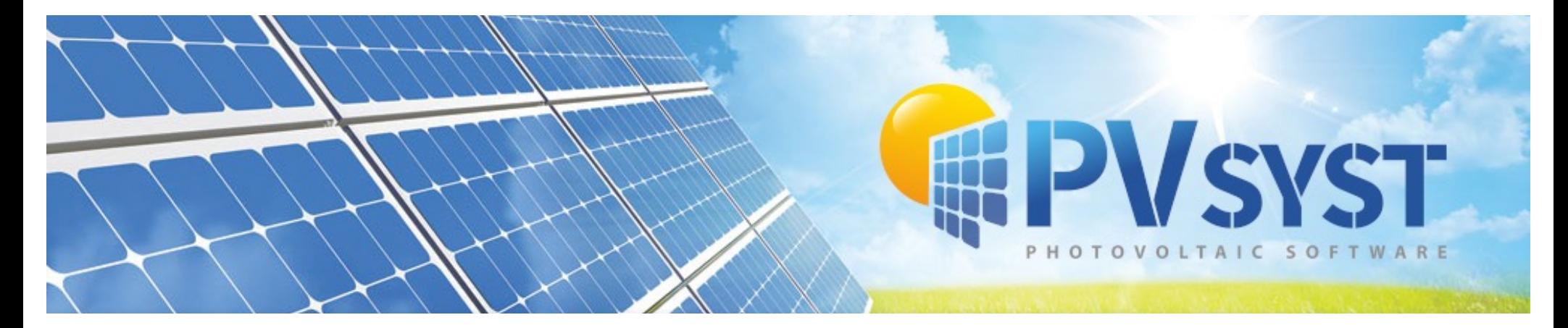

### **Updates and improvements in the latest PVsyst versions PVPMC Workshop 9,10 May 2023 Salt Lake City, USA**

B. Wittmer on behalf of the PVsyst development team PVsyst SA, Switzerland

PVSYST SA - Route de la Maison-Carrée 30 - 1242 Satigny - Suisse www.pvsyst.com

### **Overview**

- Last PVPMC in August 2022 -> PVsyst 7.2.18
- Today -> **EPVSYST V 7.3.4**
- Major version 7.3 introduced:
- . Upgrade to Meteonorm 8.1 libraries
- . Single line diagram
- Database updates
- Shadings in large systems
- Electrical shading calculations
- Single line diagram
- Grid limitation (curtailment)
- Sub-hourly clipping losses
- Other developments
	- More details and customization in results and report
	- More flexibility with orientations
	- Generalized bifacial model
	- Tracker wind stow position
	- Glare analysisc

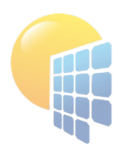

### **Databases**

- Meteonorm 8.1 libraries
- Easier importing of data from 3E and NEDO Japan
- Meteo APIs (Solcast, SolarAnywhere, Solargis)
- More power optimizer brands:
	- AMPT
	- Huawei
	- Maxim
	- **SolarEdge**
	- Sungrow (upcoming)
	- Tigo
- Improved guidance with custom PAN files

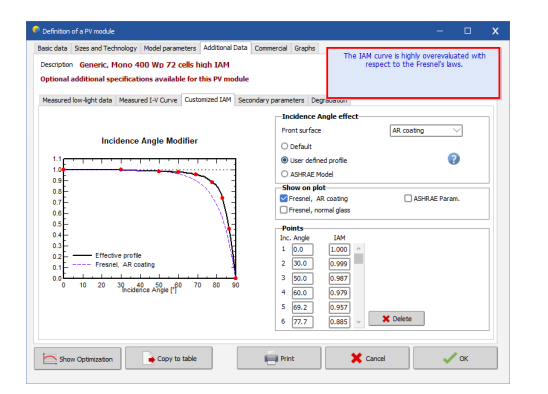

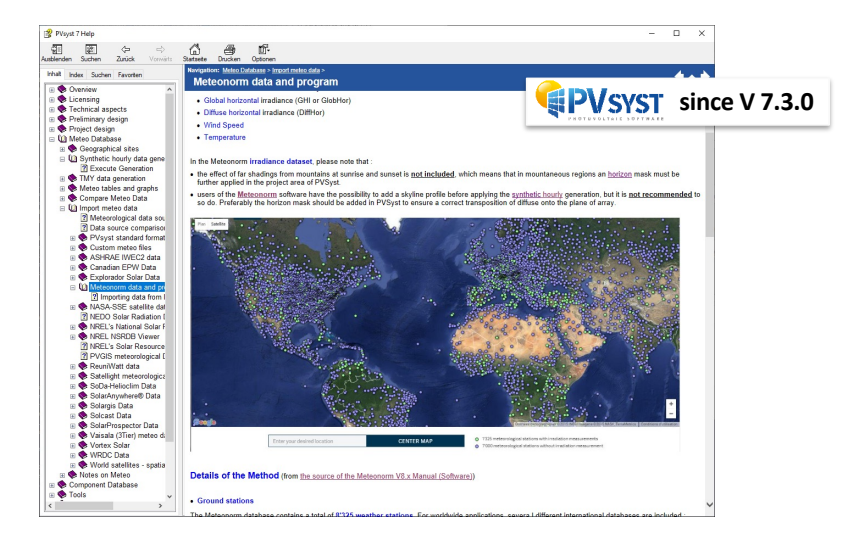

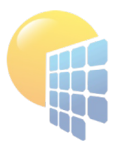

### **Shadings in large systems**

- Improved importing of drawings supported formats : DAE, 3DS, PVC
- Improved tools
	- Table conversion (trackers, table groups)
	- More flexibility with diffuse shading calculation (trackers)
	- More possibilities with ground objects (topography)
	- More options with editing of multiple selections (list of tables with parameters)
	- Performance improvements for large drawings
	- API for Importing of ground image and topography from coordinates **FIPVSYST** v8.0.X

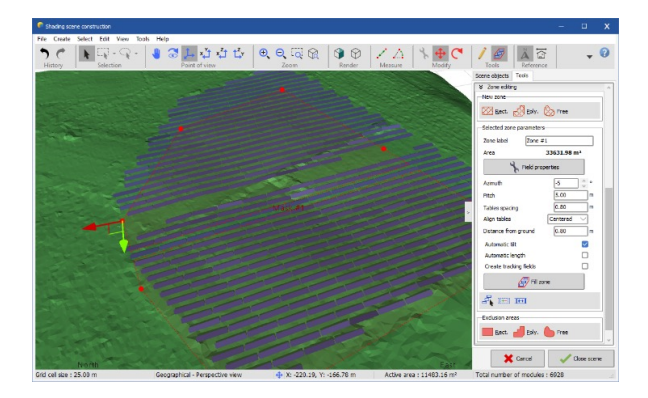

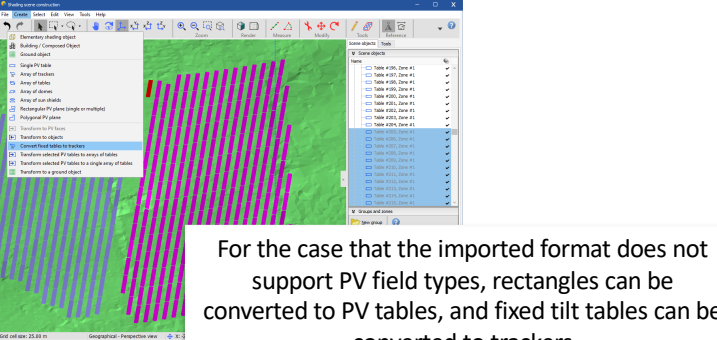

support PV field types, rectangles can be converted to PV tables, and fixed tilt tables can be converted to trackers

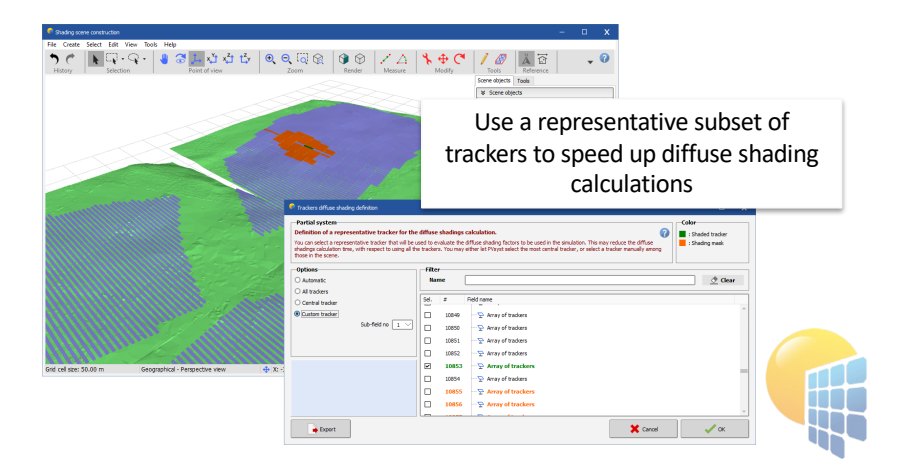

Page 4

### **Electrical shadings, PV cell size**

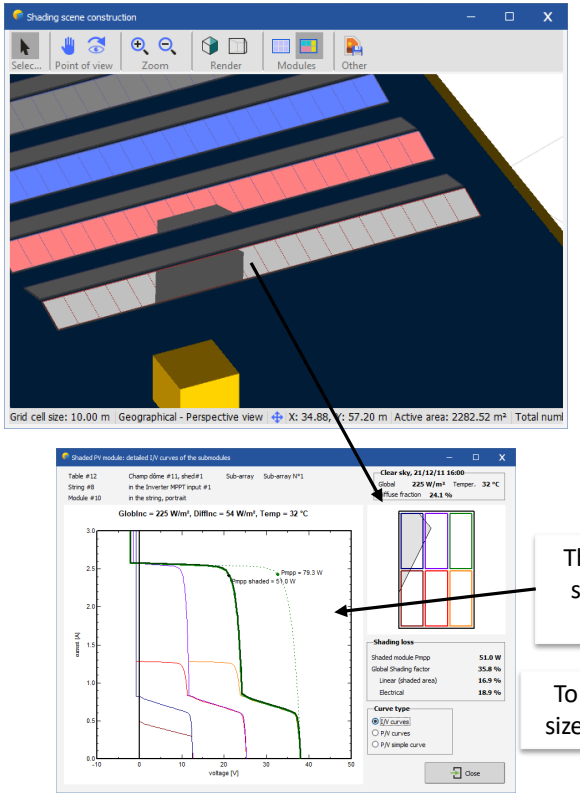

- To allow the detailed computing of the IV-curves in partially shaded PV modules, the PV cell size must be known
- For PV modules with non-square cells width and height can now be different
- The grouping of cells with by-pass diodes has diversified

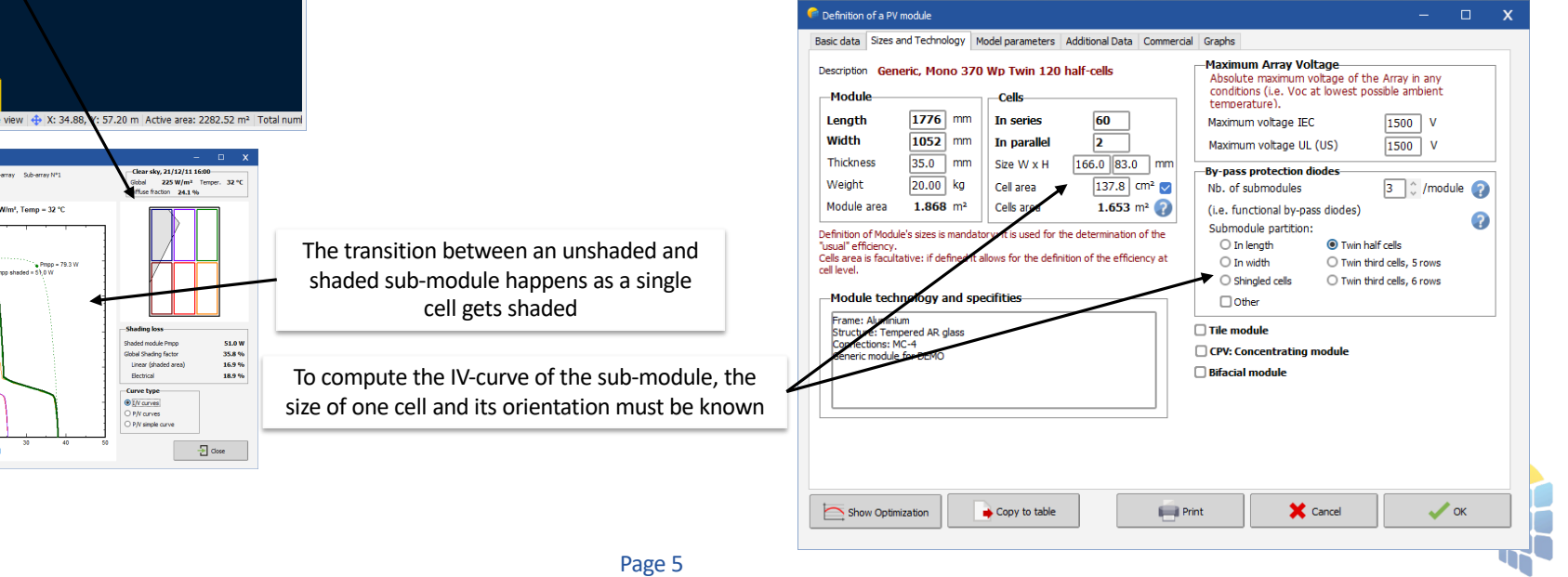

### **Electrical shadings, simplified models**

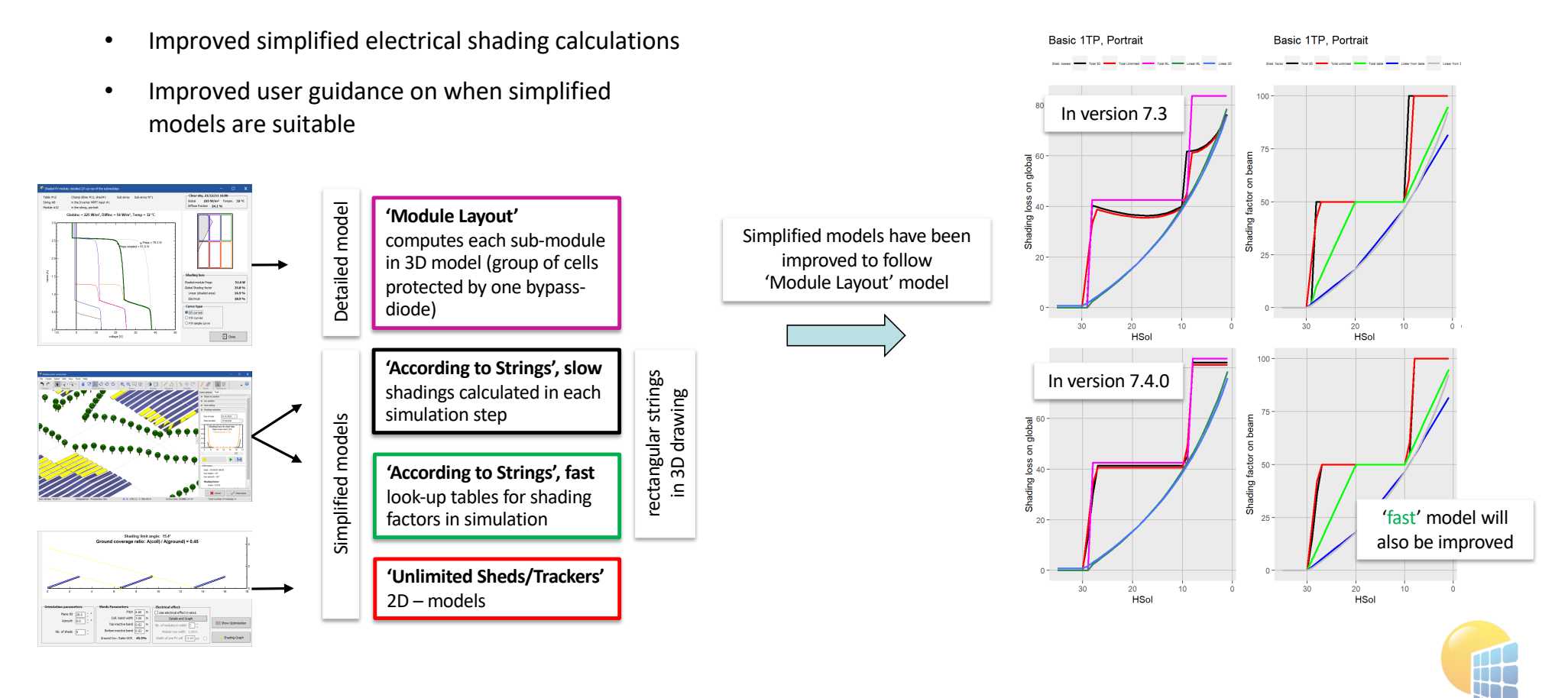

## **Single Line Diagram**

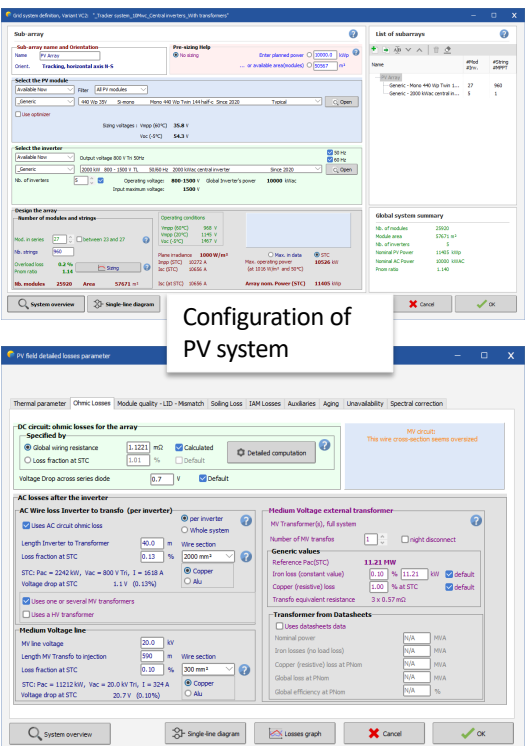

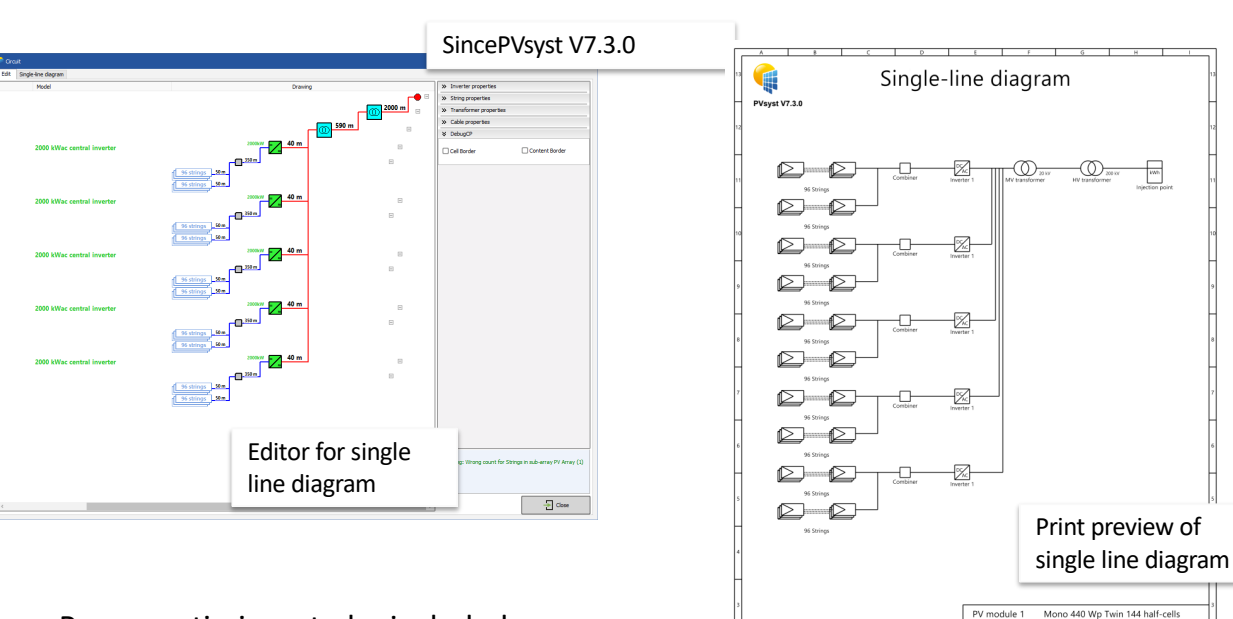

- Power optimizers to be included
- On long term allow editing of system from within SLD

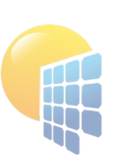

Inverter 1

String 1

PVPMC\_2022\_Examples

VC7: Tracker system 10Mwc Central inv

**MyLog** 

2000 kWac central inverter

27 x Mono 440 Wp Twin 144 half-cell

PVsyst DEV

15/08/22

### **Grid injection limitation**

- If curtailment is imposed on PV systems with inverters that have different DC/AC ratios, it is non-trivial to propagate the curtailment to the MPPT inputs
- The modeling of curtailment has been reviewed and improved for several special cases

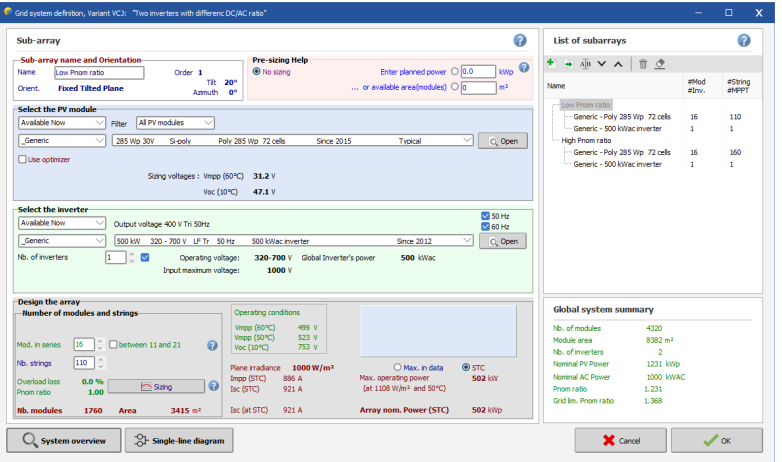

#### 1000 Values from 01/01 to 31/12  $\circ$ Grid limitation 800 Energy injected into grid [kW] 600 Inputs with high DC/AC ratio start clipping400 200 200 400 600 800 1000 1200 Array virtual energy at MPP [kW]

#### Energy injected into grid vs Array virtual energy at MPP

## **Sub-hourly clipping losses**

- Sub-hourly clipping losses can be significant with high DC/AC ratios
- We have developed a model that can effectively account for these losses in hourly simulations
- The model requires a one-time pre-analysis of minute-level weather data
- The model will be implemented in PVsyst V8 Model published in:

Hourly clipping OK

Hourly clipping<br>derestimates losses

underesti

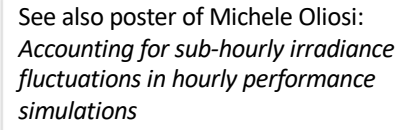

30

45

A. Villoz et al., 2022. *A Model Correcting the Effect of Sub-Hourly Irradiance Fluctuations on Overload Clipping Losses in Hourly Simulations*. 8th World Conference on Photovoltaic Energy Conversion

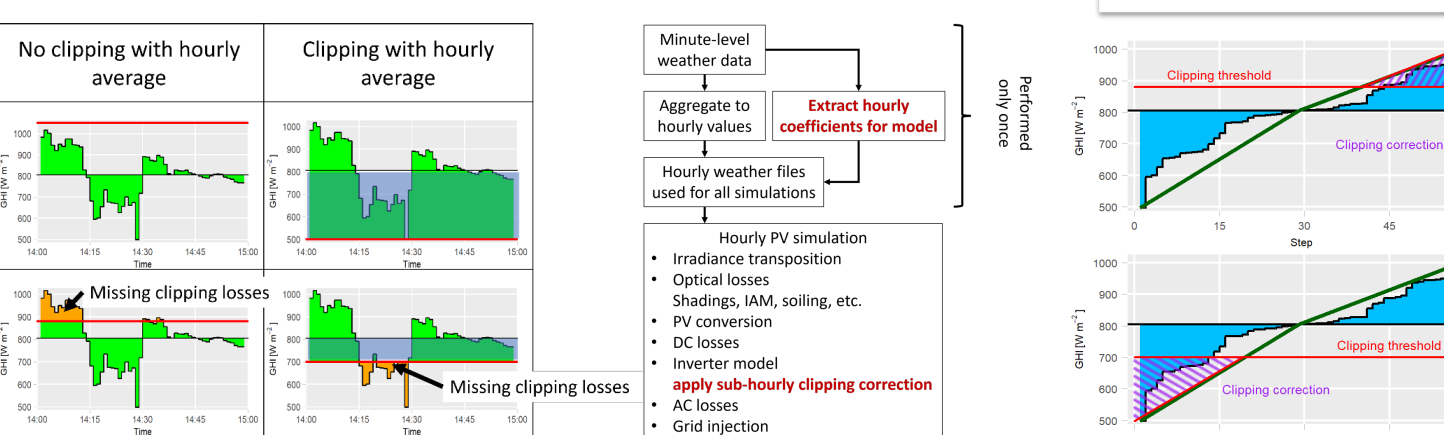

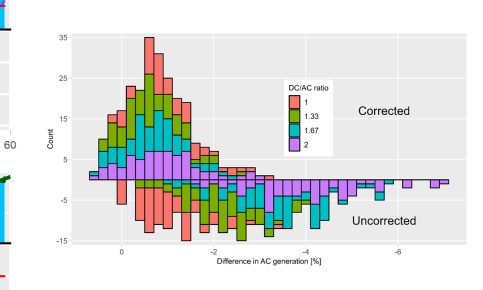

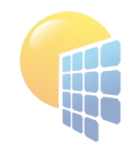

Page 9

# **EPVSYST V8.0.0**

### **Other Developments**

- Many Minor Improvements in Results and Report System summary and notes
	- More detailed information
	- More options for customization
	- US date format is now well supported in PVsyst
- Economic evaluation
	- improved management of pricing (feed-in and self-consumption)
	- added the internal rate of return (IRR) value and the possibility to define detailed depreciation parameters

#### • Improved orientations

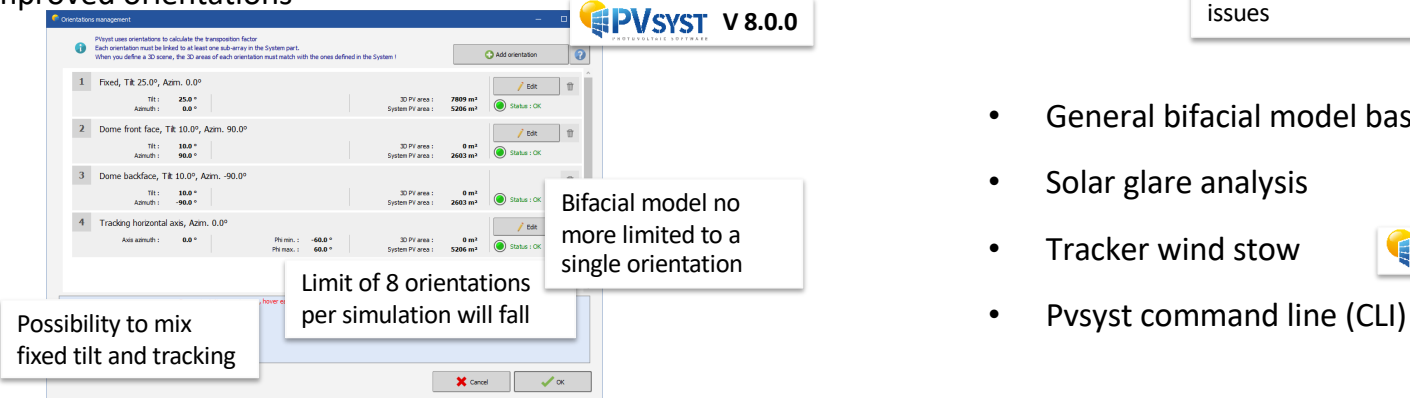

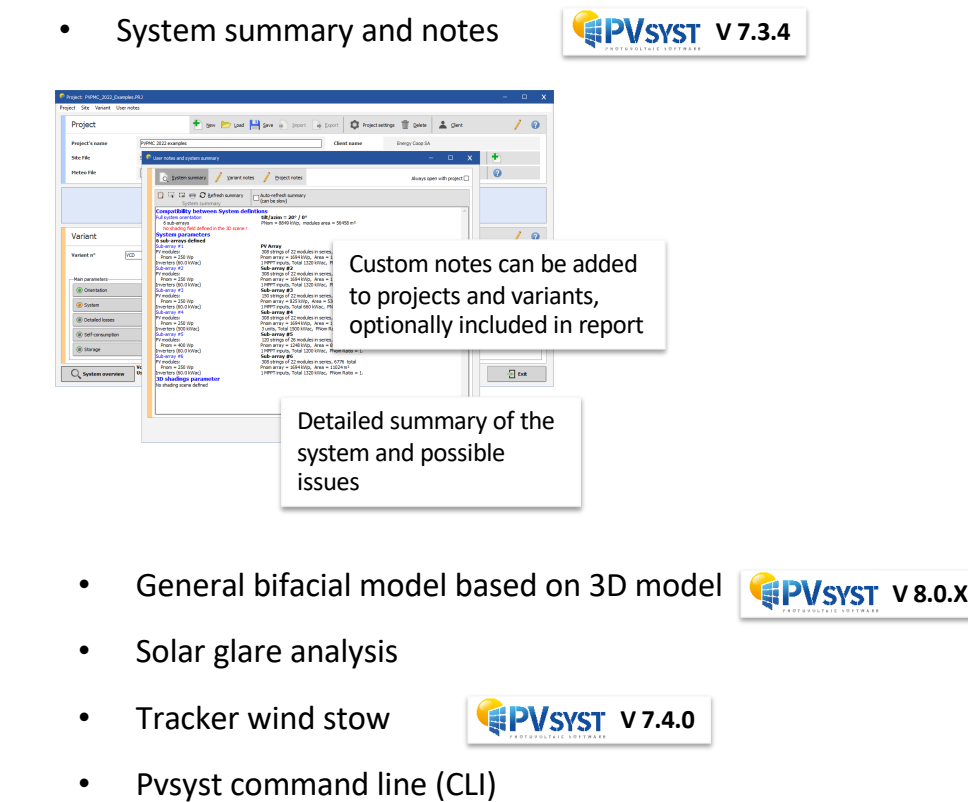

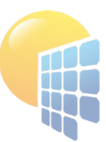

### **Summary**

- Database updates
	- Built-in Meteonorm 8.1 libraries
	- Improved importing of weather data
	- More power optimizer brands
- Shadings in large systems
	- More options for importing 3D models
	- Improved editing tools
	- Improved performance for large 3D models
- Electrical shading calculations
	- More detail for modern PV module cell layouts
	- Improved simplified models used for large PV systems
- Single line diagram
- Grid limitation (curtailment)
- Single line diagram
- Grid limitation (curtailment)
- Sub-hourly clipping losses
- Other developments
	- More details and customization in results and report
	- More flexibility with orientations
	- Generalized bifacial model
	- Tracker wind stow position
	- Glare analysis
	- Pvsyst command line

• Pvsyst training, video tutorials, social networks, Chinese platforms

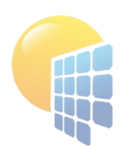